Eric Roberts and Jerry Cain Handout #11<br>
CS 106J April 14. 201

April 14, 2017

# Control Statements

Control Statements

Eric Roberts and Jerry Cain CS 106J April 11, 2017

### Holism *vs.* Reductionism

In his Pulitzer-prizewinning book, computer scientist Douglas Hofstadter identifies two concepts—*holism* and *reductionism*—that turn out to be important as you begin to learn about programming. Hofstadter explains these concepts using a dialogue in the style of Lewis Carroll:

Achilles: I will be glad to indulge both of you, if you will first oblige me, by telling me the meaning of these strange expressions, "holism" and "reductionism".

Crab: Holism is the most natural thing in the world to grasp. It's simply the belief that "the whole is greater than the sum of its parts". No one in his right mind could reject holism.

Anteater: Reductionism is the most natural thing in the world to grasp. It's simply the belief that "a whole can be understood completely if you understand its parts, and the nature of their 'sum'". No one in her left brai

#### Statement Types in JavaScript

- Statements in JavaScript fall into three basic types:
	- Simple statements
	- Compound statements
	- Control statements
- *Simple statements* are typically assignments, function calls, or applications of the **++** or **--** operators. Simple statements are always terminated with a semicolon.
- *Compound statements* (also called *blocks*) are sequences of statements enclosed in curly braces.
- *Control statements* fall into two categories: – *Conditional statements* that specify some kind of test
	- *Iterative statements* that specify repetition

#### Boolean Expressions

- JavaScript defines two types of operators that work with Boolean data: *relational operators* and *logical operators.*
- There are six relational operators that compare values of other types and produce a **true/false** result:

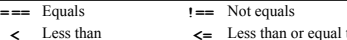

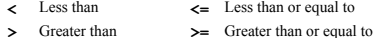

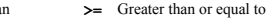

 For example, the expression **n <= 10** has the value **true** if **n** is less than or equal to 10 and the value **false** otherwise.

• There are also three logical operators:

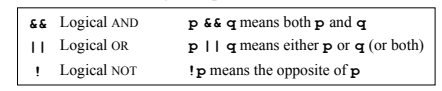

### Notes on the Boolean Operators

- Remember that JavaScript uses **=** for assignment. To test whether two values are equal, you must use the **===** operator.
- It is not legal in JavaScript to use more than one relational operator in a single comparison. To express the idea operator in a single comparison. To express the idea embodied in the mathematical expression

 $0 < r < 9$ 

you need to make both comparisons explicit, as in

**0 <= x && x <= 9**

- The **||** operator means *either or both,* which is not always clear in the English interpretation of *or.*
- Be careful when you combine the **!** operator with **&&** and **||** because the interpretation often differs from informal English.

## Short-Circuit Evaluation

- JavaScript evaluates the **&&** and **||** operators using a strategy called *short-circuit mode* in which it evaluates the right operand only if it needs to do so.
- For example, if **n** is 0, the right operand of **&&** in

$$
n := 0
$$
 & x \* n == 0

 is not evaluated at all because **n !== 0** is **false**. Because the expression

**false &&** *anything*

- is always **false**, the rest of the expression no longer matters.
- One of the advantages of short-circuit evaluation is that you can use **&&** and **||** to prevent errors. If **n** were 0 in the earlier example, evaluating **x % n** would result in a division by zero.

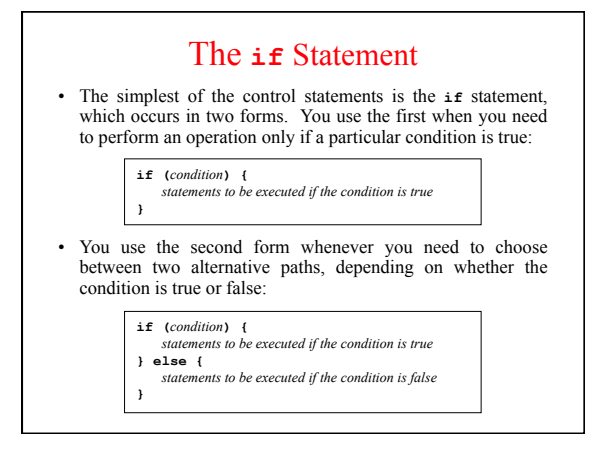

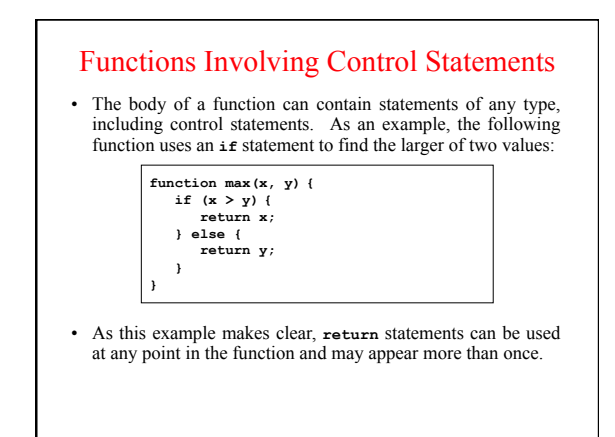

# The **switch** Statement

The **switch** statement provides a convenient syntax for choosing among a set of possible paths:

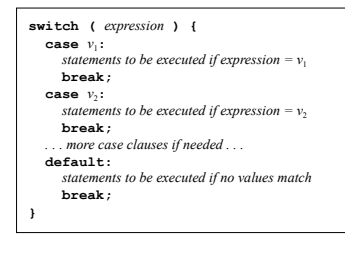

**false**, JavaScript exits from the loop and continues with the

statement following the end of the **while** body.

# Example of the **switch** Statement

The **switch** statement is useful when a function must choose among several cases, as in the following example:

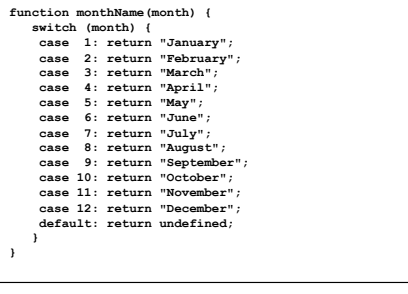

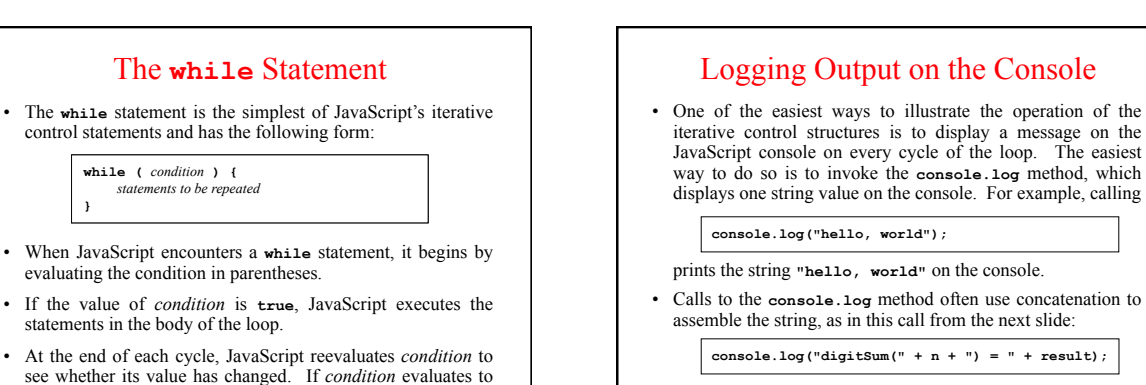

- The console.log method is extremely useful in debugging.
- **console.log("digitSum(" + n + ") = " + result);**
- 

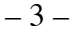

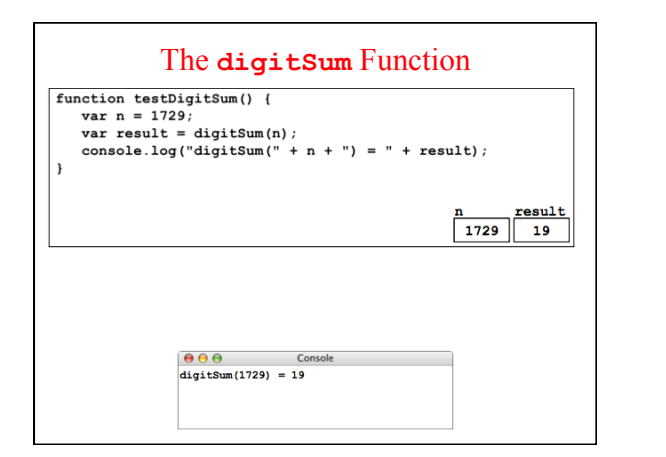

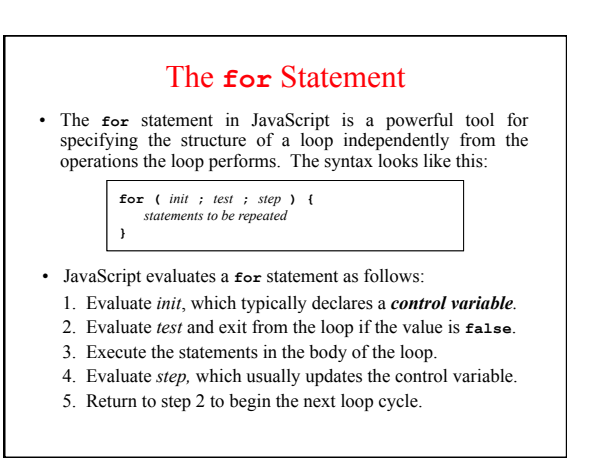

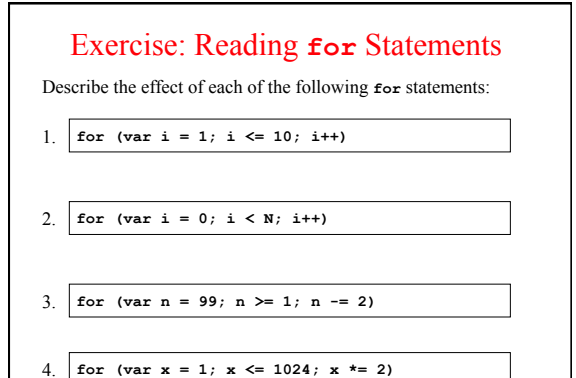

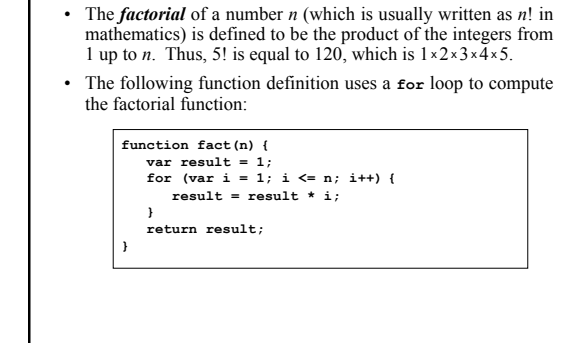

The **factorial** Function

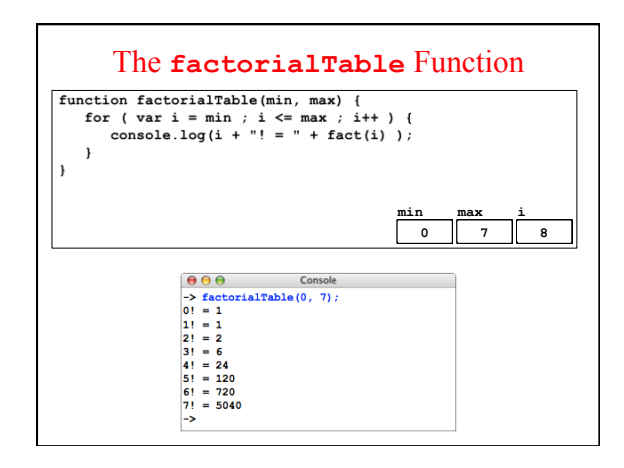

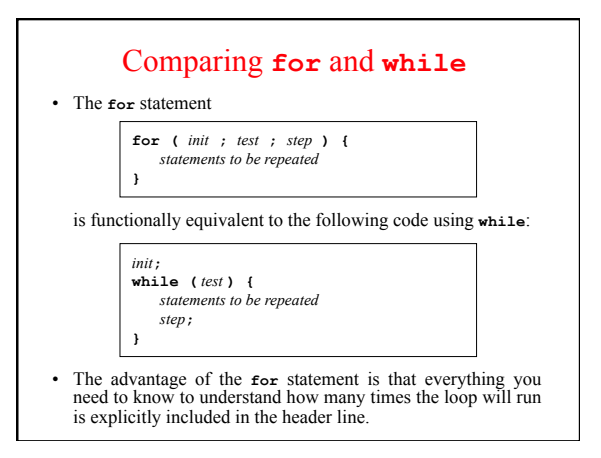